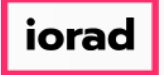

zgidwani

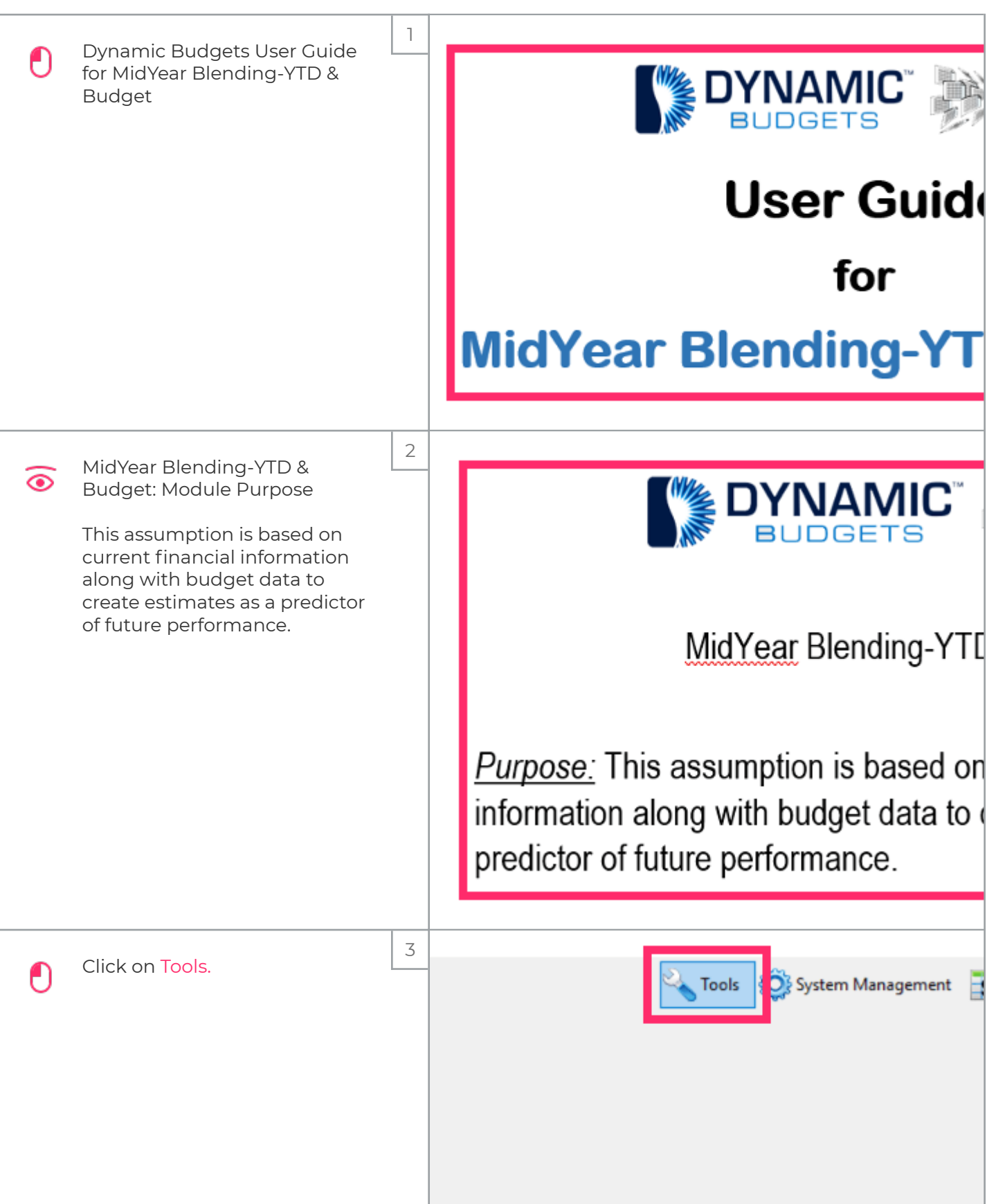

## UG-MidYear Blending-YTD & Budget

zgidwani

 $\mathbf{I}$ 

iorad

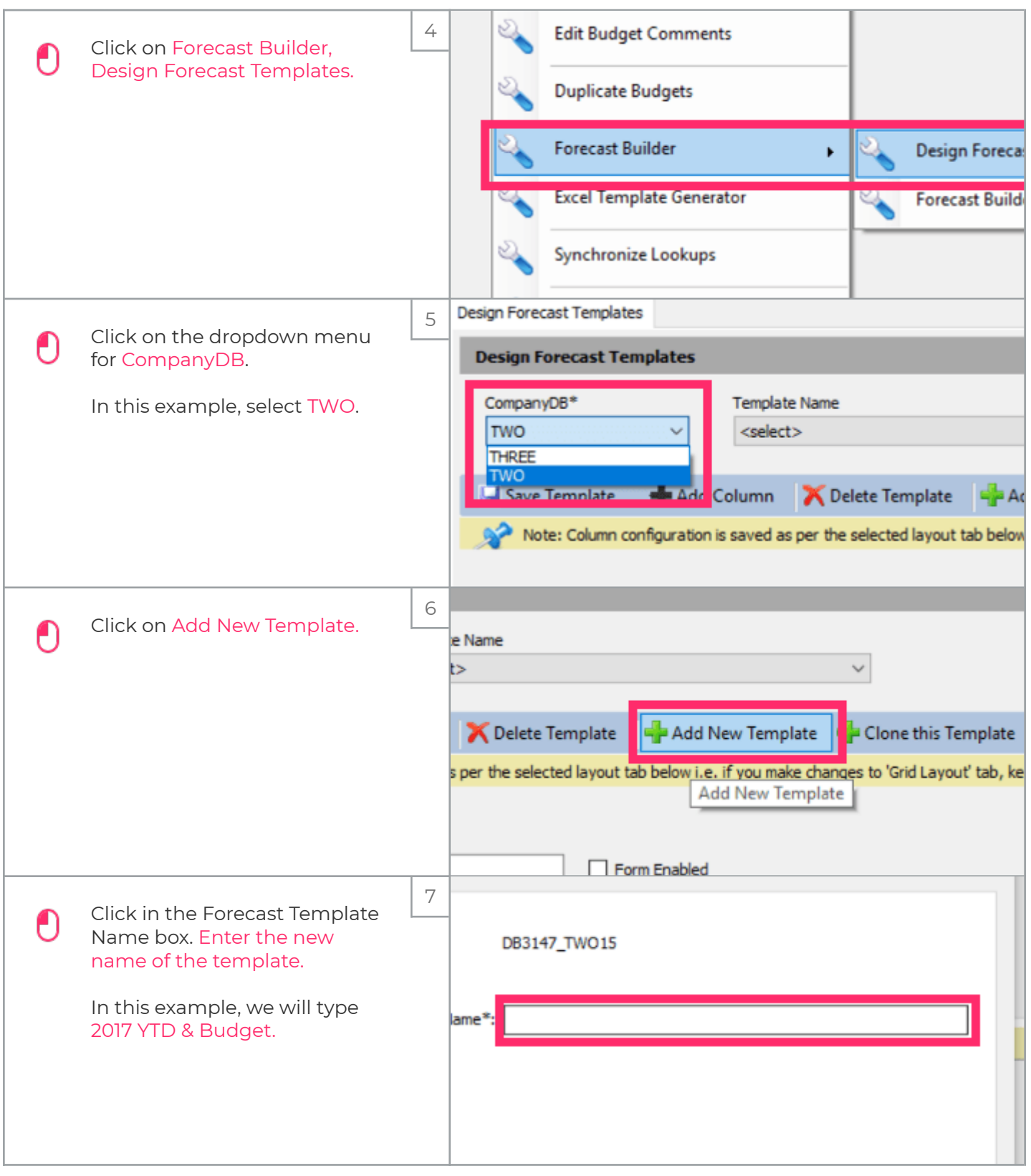

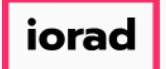

zgidwani

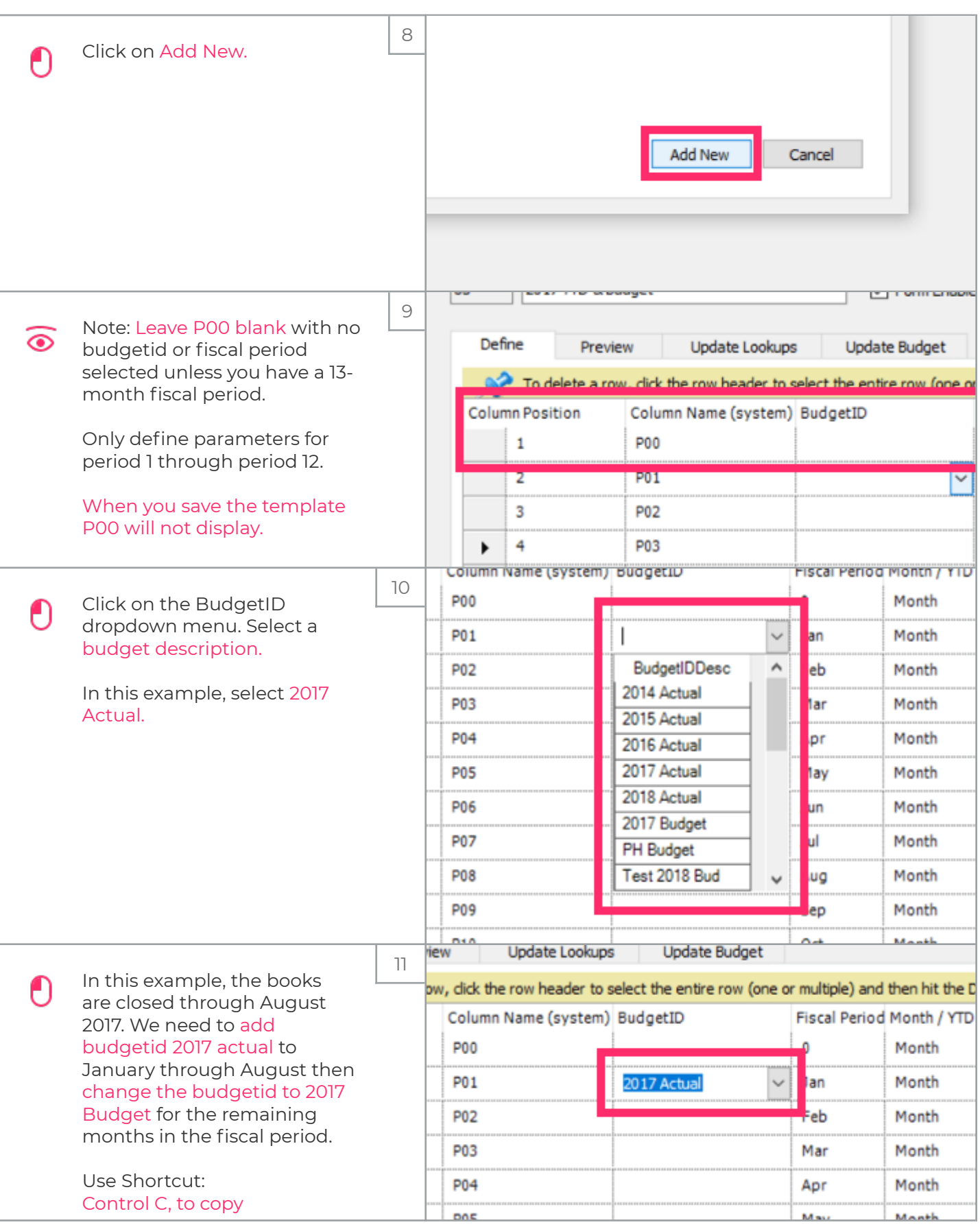

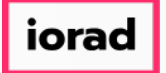

zgidwani

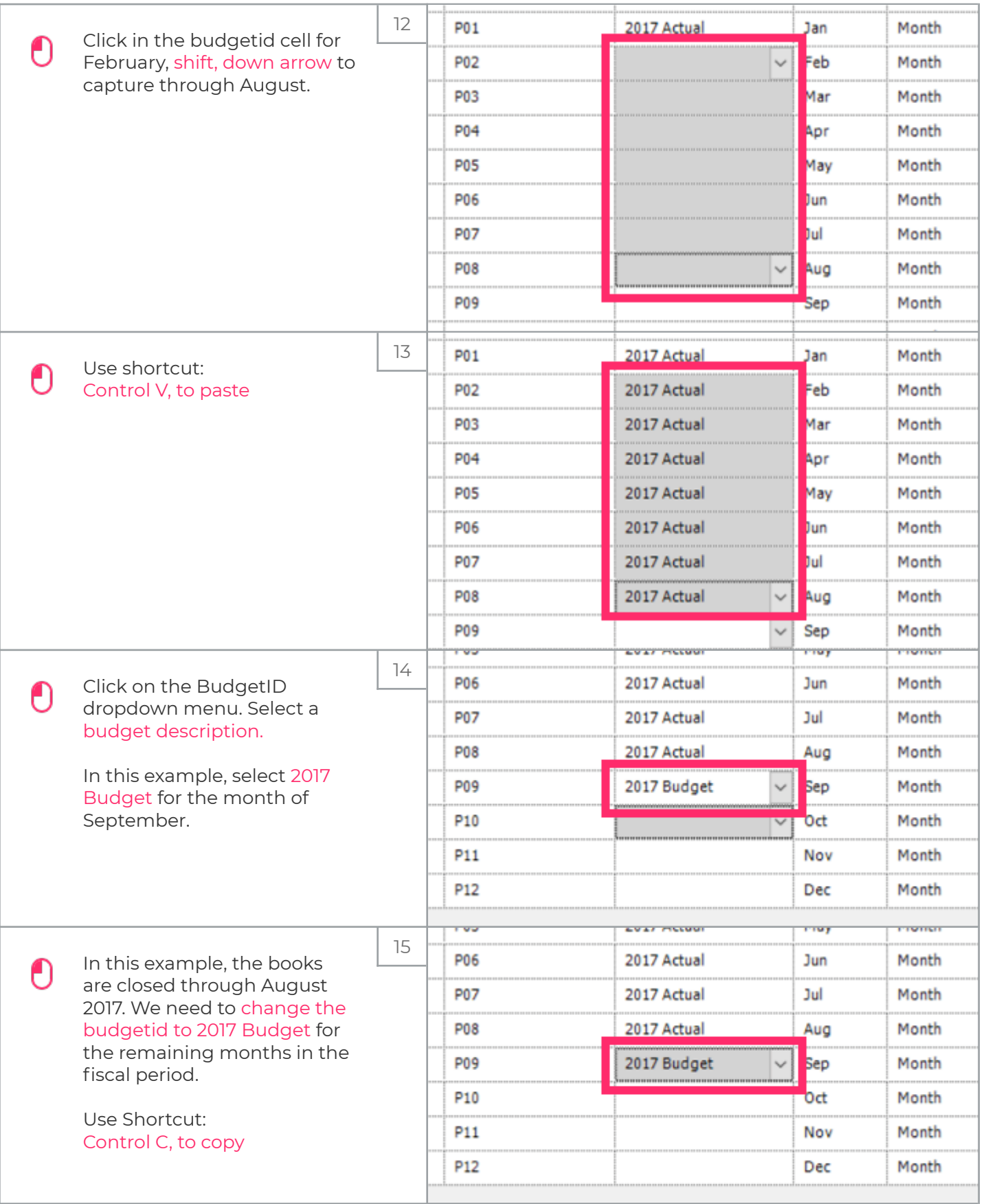

UG-MidYear Blending-YTD & Budget

zgidwani

 $\mathbf{I}$ 

iorad

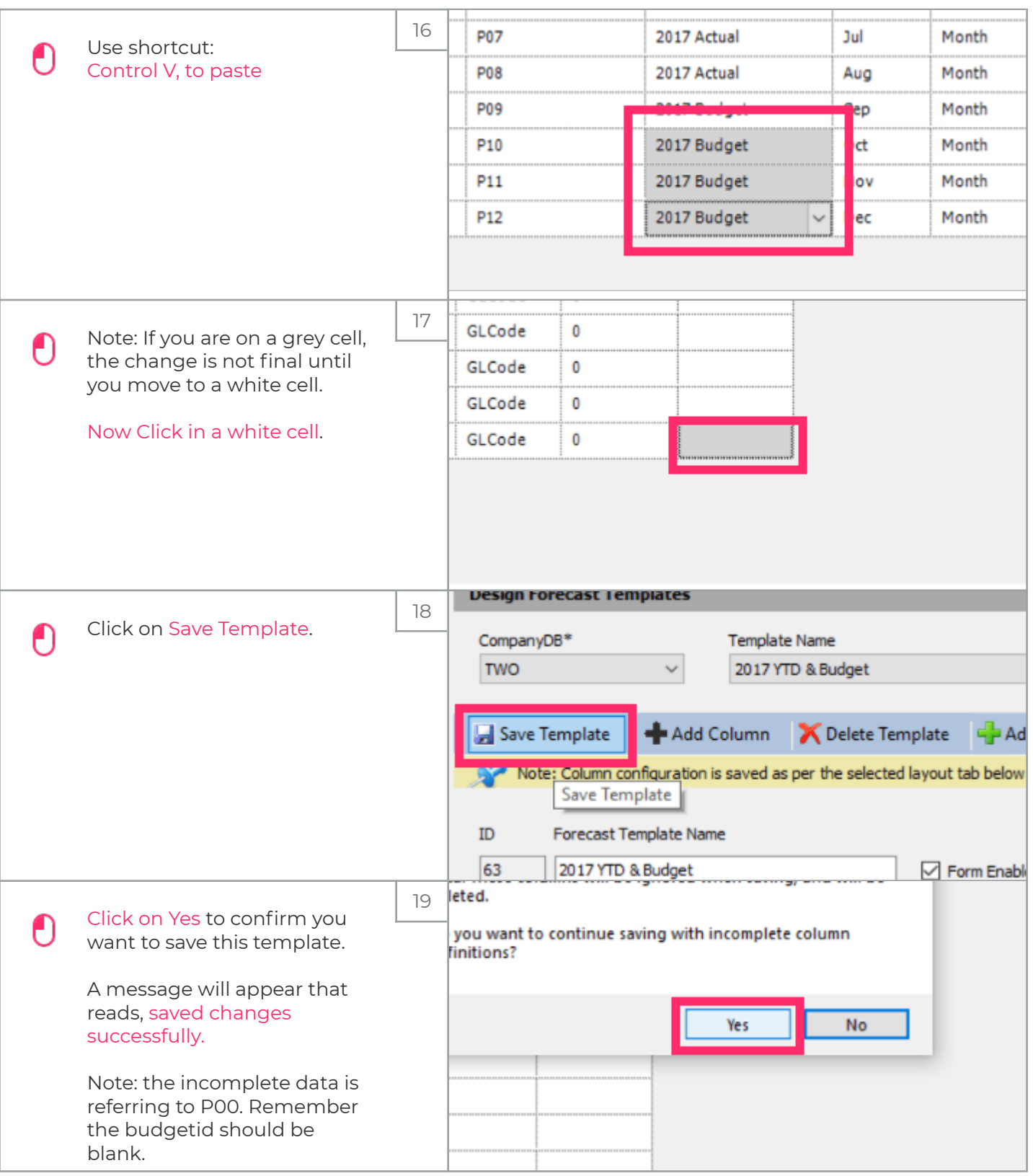

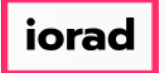

## UG-MidYear Blending-YTD & Budget

zgidwani

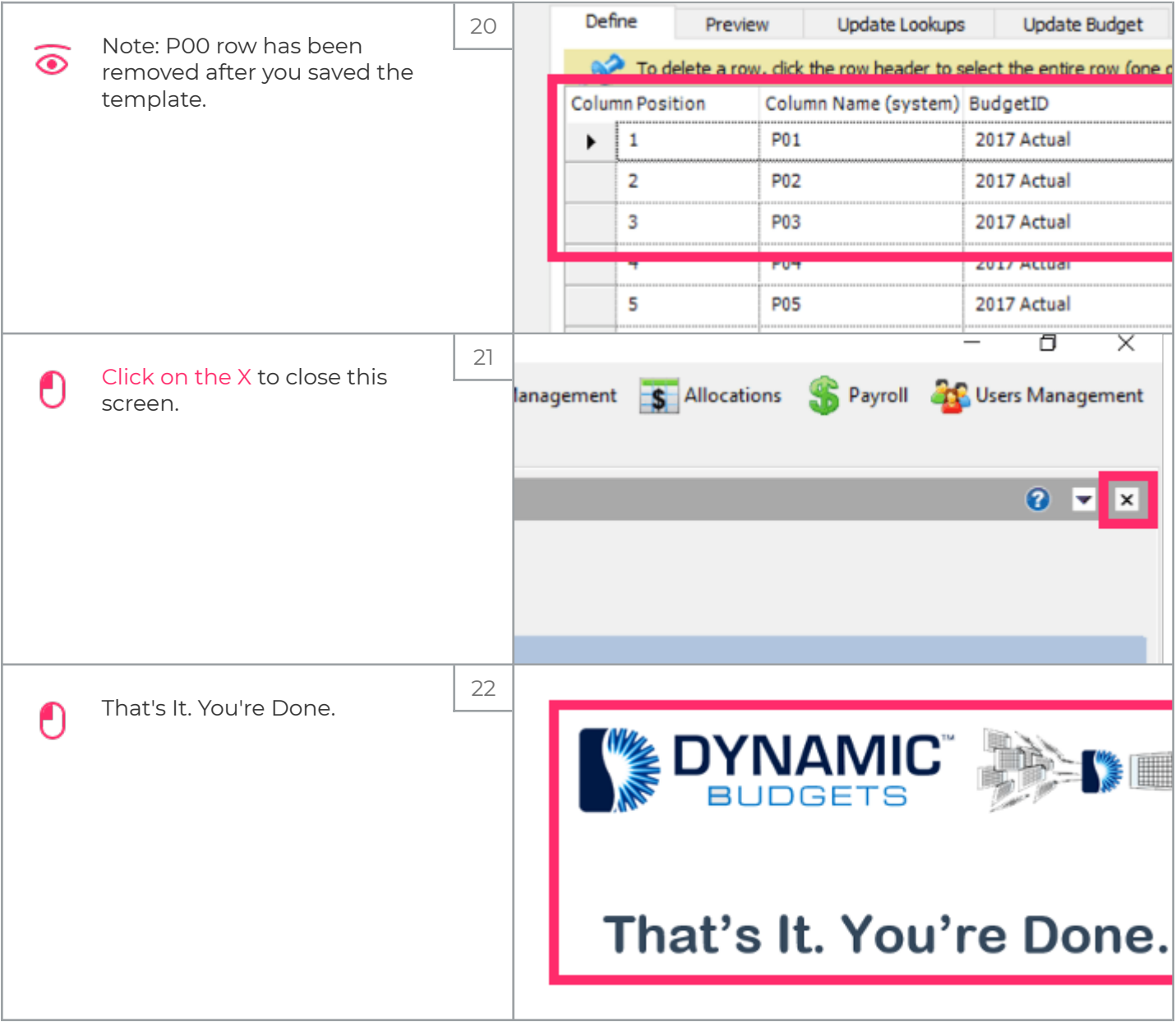